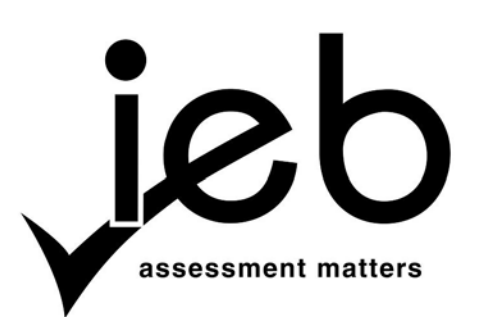

### **COMPUTER APPLICATIONS TECHNOLOGY: PAPER I**

Time: 3 hours 150 marks 150 marks 150 marks 150 marks 150 marks 150 marks 150 marks 150 marks 150 marks 150 marks 150 marks 150 marks 150 marks 150 marks 150 marks 150 marks 150 marks 150 marks 150 marks 150 marks 150 mark

### **PLEASE READ THE FOLLOWING INSTRUCTIONS CAREFULLY**

- 1. This question paper consists of 17 pages. Please check that your question paper is complete.
- 2. The paper is divided into Section A (25 marks), Section B (75 marks) and Section C (50 marks).
- 3. Answer ALL the questions.
- 4. Number your answers exactly as they appear in the question paper.
- 5. Non-programmable calculators may be used.
- 6. It is in your own interest to write legibly and to present your work neatly.
- 7. Read the questions carefully. Take note of the wording of the questions, i.e. explain, name, select, discuss, identify, etc. and then answer accordingly.
- 8. Give your answers in general terms. Use brand names only when asked, e.g. use 'word processing' rather than 'Microsoft Word' or 'WordPerfect'.
- 9. In general, a mark is allocated per fact. So a two-mark question would require two facts, and so on.

# **SECTION A**

# **QUESTION 1**

1.1 Choose the correct TERM in Column B which **BEST** fits the statement in Column A. Write down **ONLY** the word of your choice next to each question number.

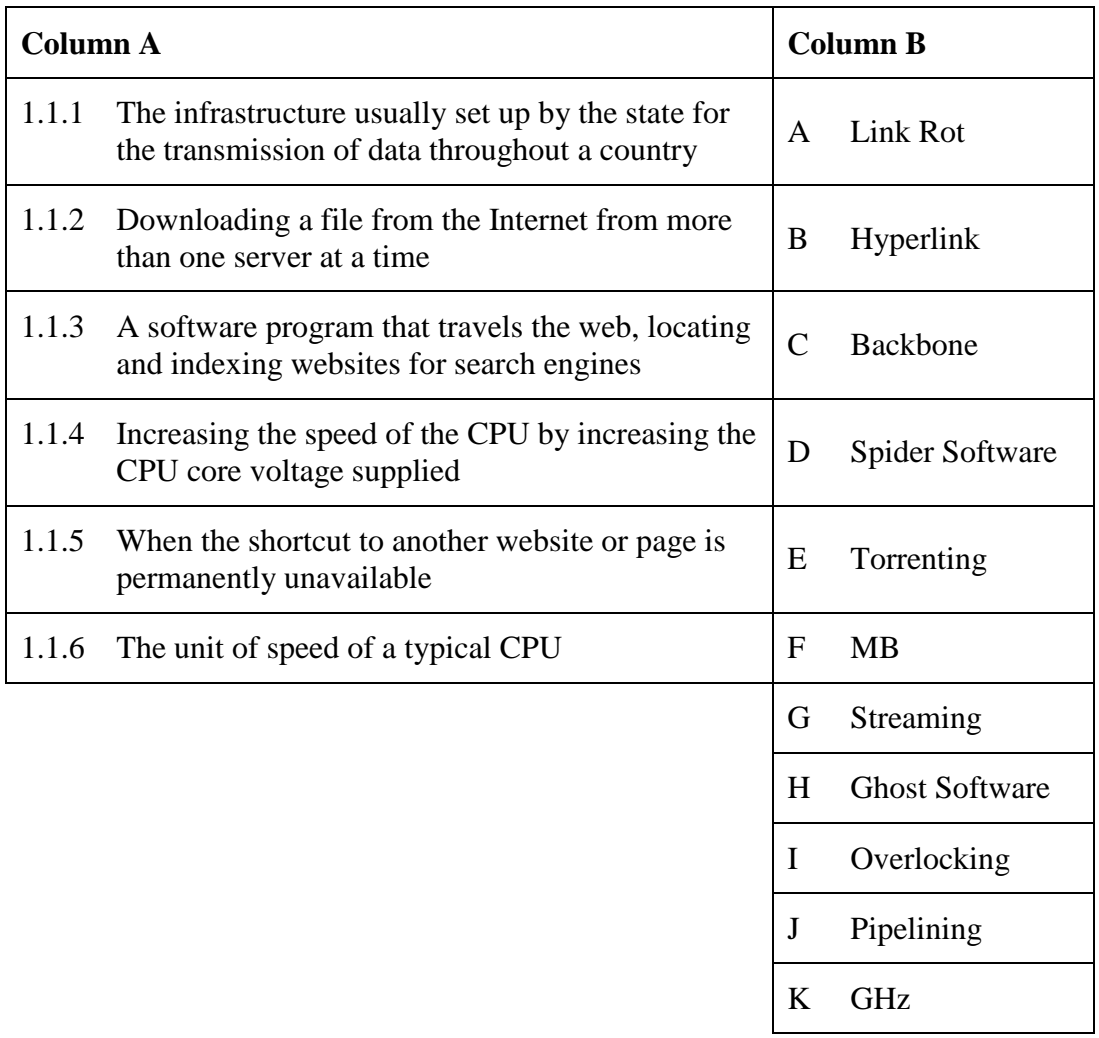

(6)

1.2 You are given the following list of Three Letter Acronyms (TLAs). Choose the **MOST** appropriate acronym for each question that follows. Ensure that you number each of your answers correctly. You must ONLY write down the chosen acronym next to the question number.

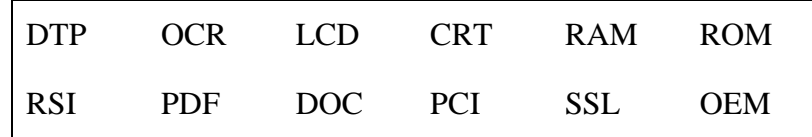

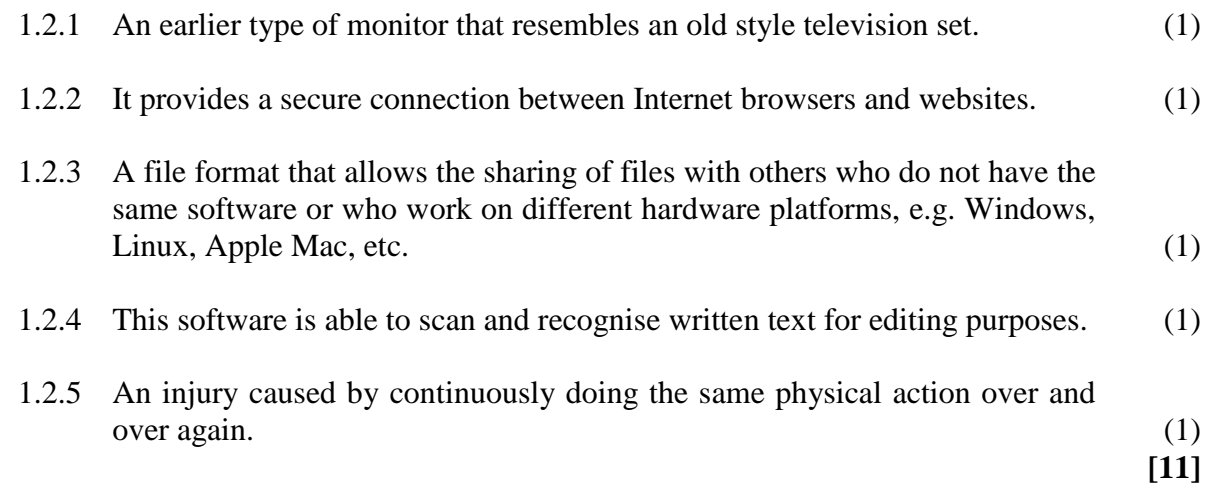

# **QUESTION 2**

Select the **MOST** appropriate answer to each question. Write down **ONLY** the letter of your choice next to each question number.

- 2.1 Which one of the following is an aid that is more appropriate for physically disabled computer users?
	- A Ergonomic keyboard
	- B Mouse
	- C Voice activated microphone
	- D Printer
- 2.2 *Cloud storage* refers to …
	- A shared data storage on a central server usually managed by a hosting company.
	- B the DVD drive in a laptop.
	- C software that allows a user to copy and send their data over a network.
	- D a set of linked hard drives in a computer.
- 2.3 A typical *Blu-ray* drive uses … to read data.
	- A magnetic fields
	- B electric fields
	- C sound waves
	- D laser light
- 2.4 What would be the most likely cause of your computer switching on but not operating correctly?
	- A A faulty power supply
	- B An incompatible mouse and keyboard driver
	- C Loose cable connections on the motherboard
	- D EMI from a nuclear explosion
- 2.5 The term *avatar* refers to a user's …
	- A representation in a virtual world.
	- B fake name on a social network site.
	- C login name and password details.
	- D backup copies of important documents.
- 2.6 Which one of the following would be classified as *cybercrime*?
	- A Stealing your USB memory stick
	- B Using someone else's login details to read news articles
	- C Making copies of commercial software for which you have no licence
	- D Breaking into a bank's network and increasing your bank balance

2.7 Which one of the following functions from a spreadsheet program would be most appropriate to solve the following problem?

**Problem:** You are given three columns, the first column contains the name of an article of clothing, the second column describes whether the article of clothing is for a male or female and the third column states the number available. You need to calculate how many articles of clothing you have for males.

 $A = SUMIF()$  $B = COUNTIF()$  $C = VLOOKUP()$  $D = SUM()$ 

**[14]**

**25 marks**

# **SECTION B**

## **QUESTION 3 SYSTEM TECHNOLOGIES**

3.1 Study the following photographs of different devices that could be connected to or form part of a typical computer. (**Figures**  $1 - 5$ )

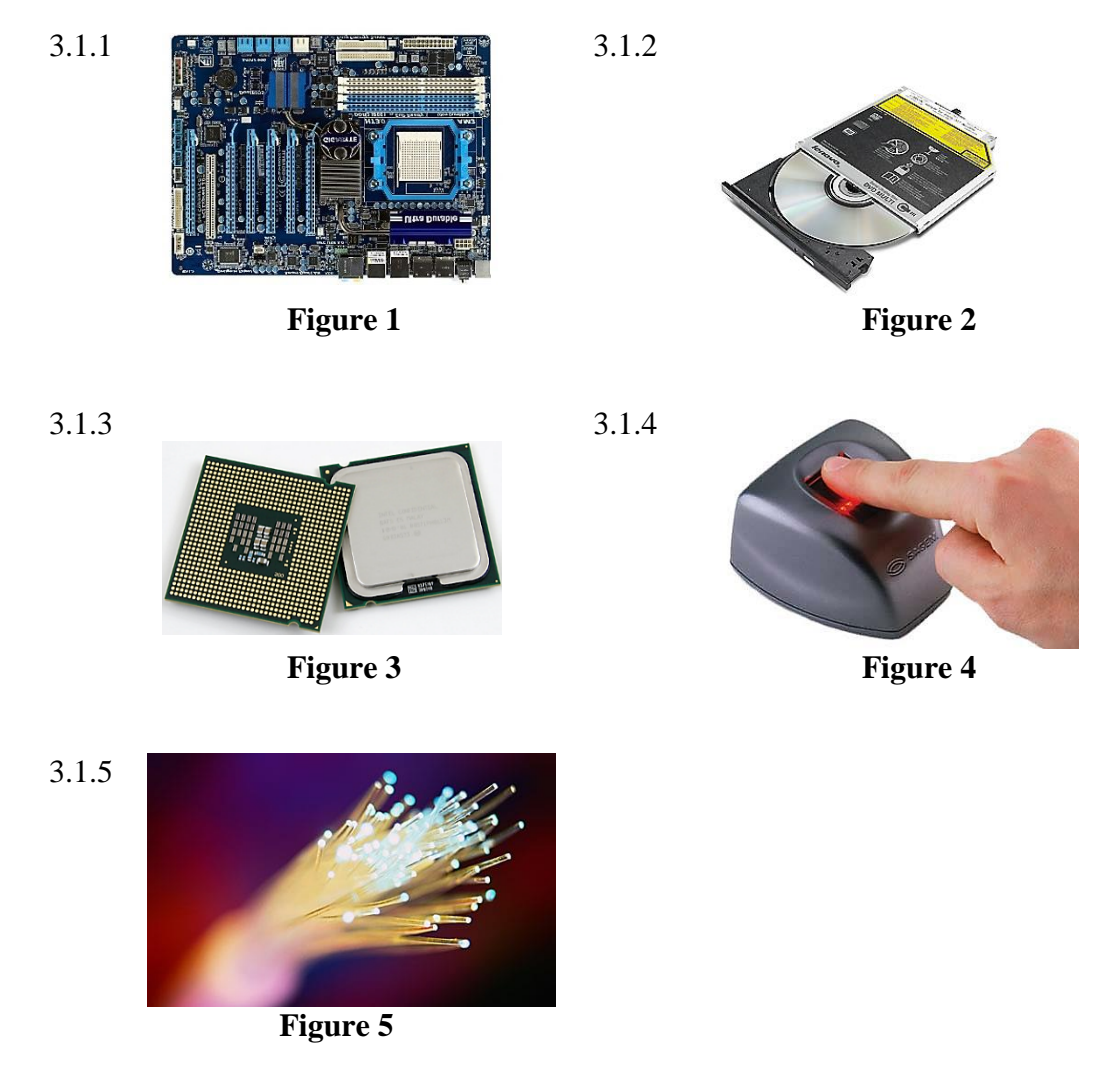

Draw the following table in your Answer Book. You are then required to identify the device by writing in the name of each of the devices in the second column and their MAIN function in the third column. Note: When filling in the function, think of what makes that particular device unique.

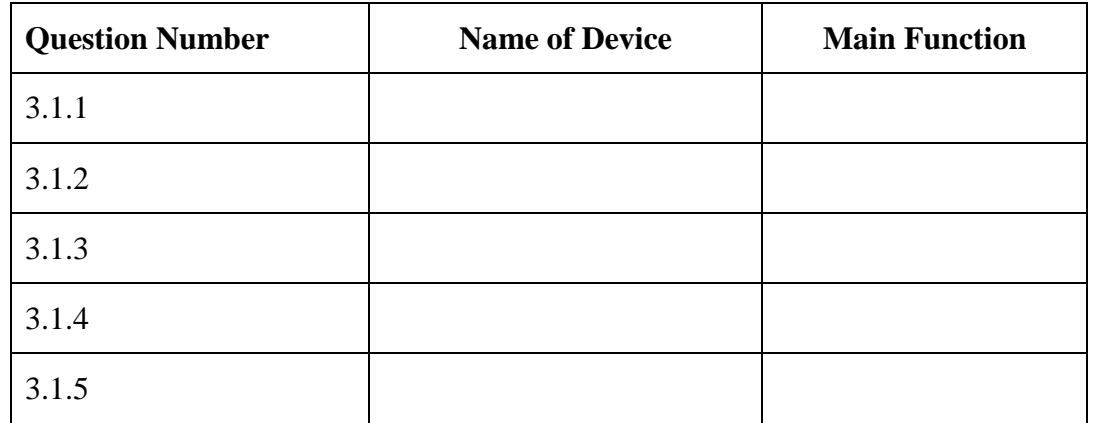

3.2 There are a number of ways to protect your computer from unauthorised external sources accessing it.

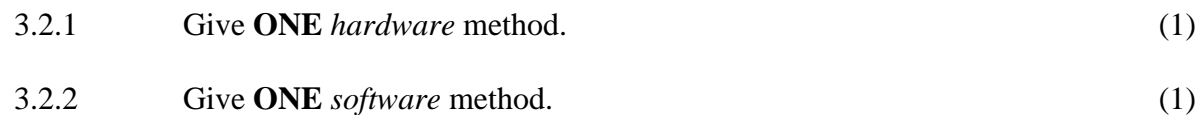

3.3 Sipho's cellphone contract is about to expire and he has been offered the following two **SMARTPHONES**, if he upgrades to a new contract

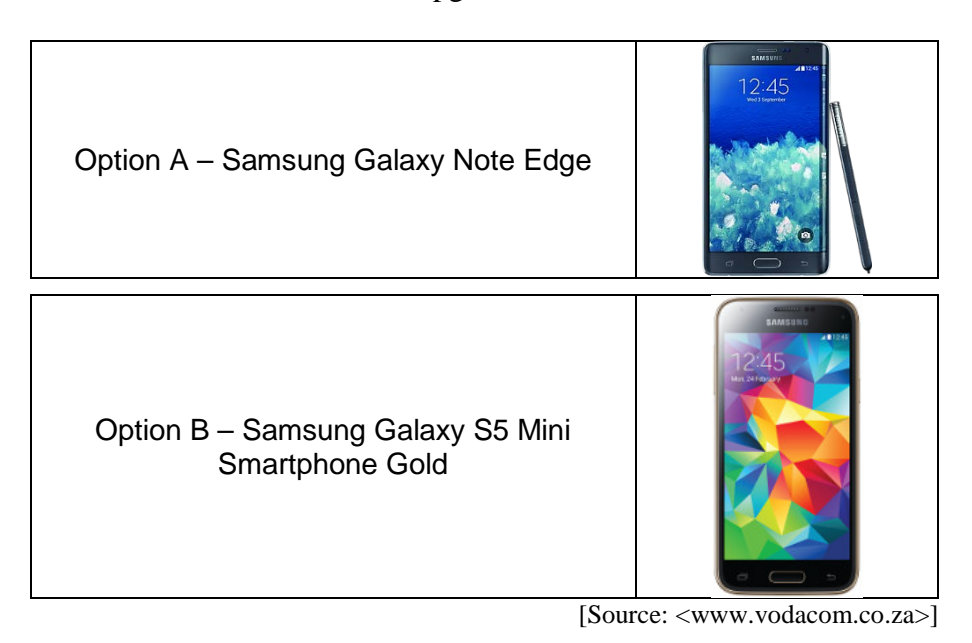

- 3.3.1 Give **TWO** features that clearly distinguish between a smartphone and an ordinary cellphone. (2)
- 3.3.2 Sipho considers buying a laptop instead of a smartphone.

Give **TWO** reasons why Sipho should rather buy a smartphone instead of a laptop. (2)

3.4 Sipho decides to get the Samsung Galaxy S5 Mini and installs the Google Maps app (program). When he runs the app for the first time the following screen appears.

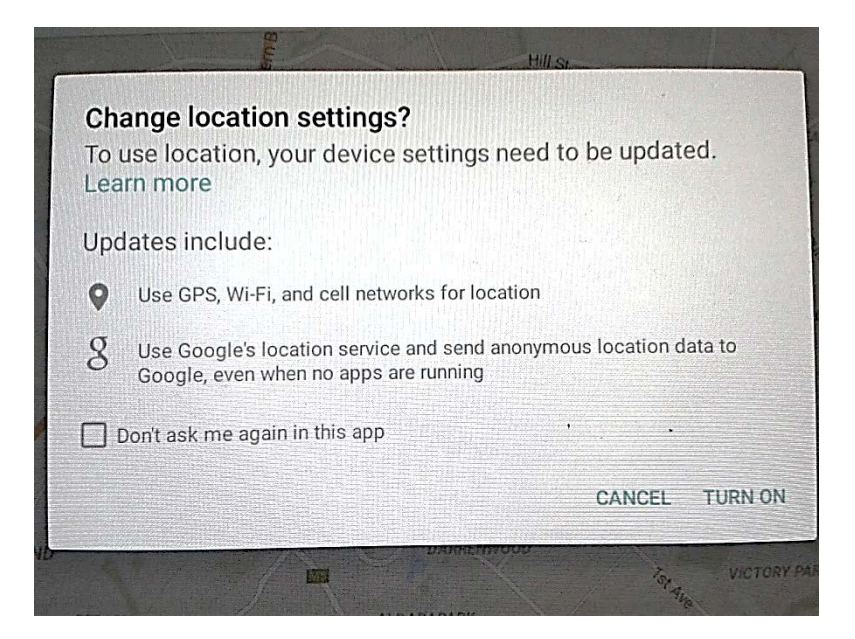

The smartphone has an option for tracking Sipho's location. This option can either be switched on or off.

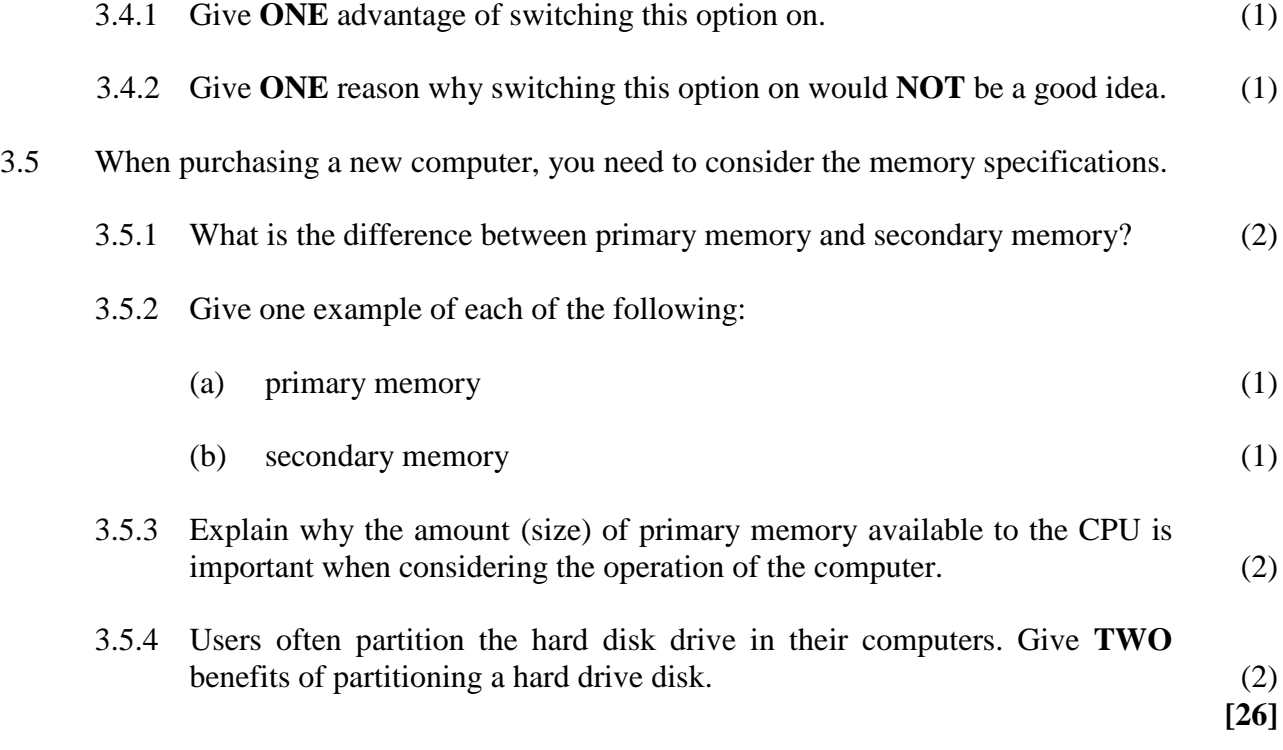

# **QUESTION 4 INTERNET AND NETWORK TECHNOLOGIES**

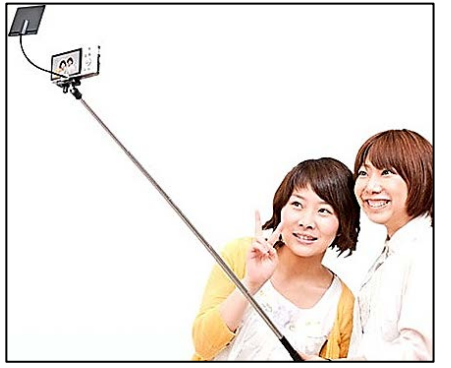

[Source: <http://cdn.bgr.com>]

Pics4U sells selfie sticks online, so that people can take better selfies (pictures of oneself). In order to keep their business up-to-date the employees use a range of communication tools.

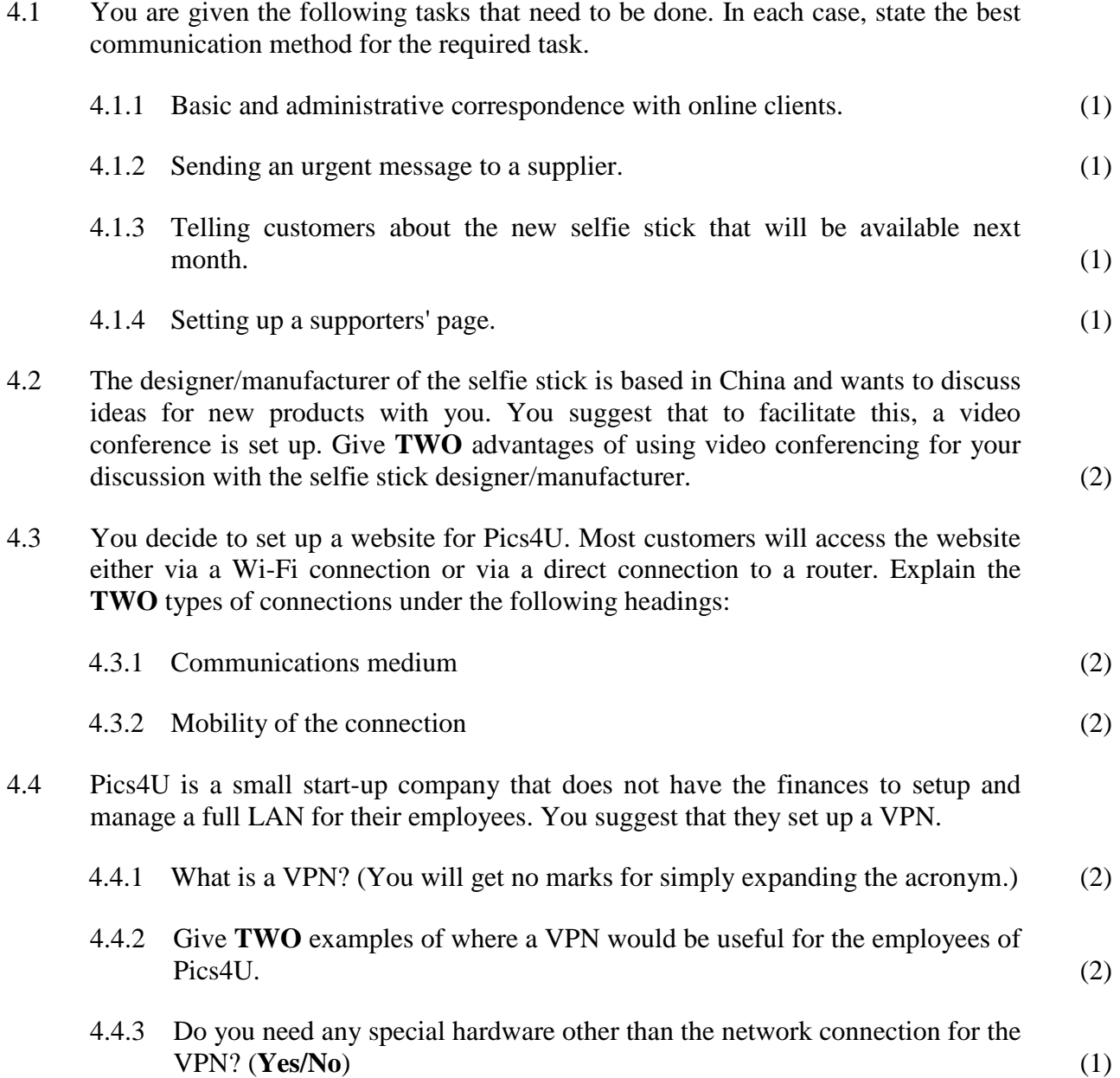

4.5 When setting up a networking connection, a technician has to know the different protocols available for data transfer.

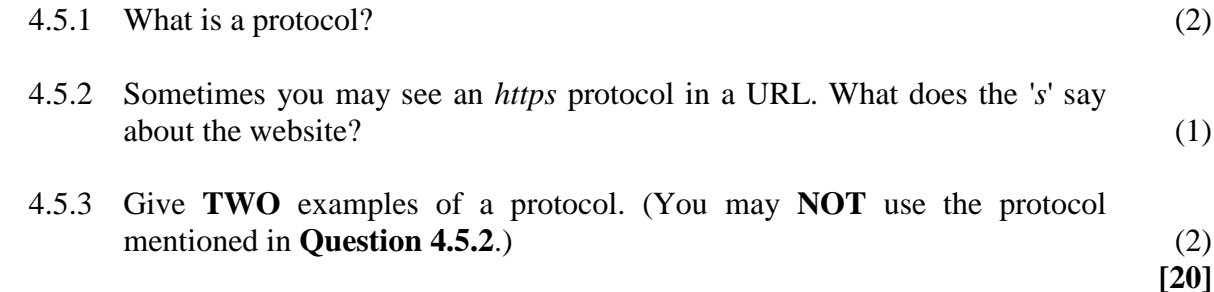

### **QUESTION 5 INFORMATION MANAGEMENT**

Eskom is a public utility company in South Africa. It generates approximately 95% of the electricity used by the country. However, they do not have sufficient generation capacity to supply the 42 000 MW required. Therefore, load-shedding has been applied in four stages. Stage 1 allows Eskom to cut 1 000 MW from the network, Stage 2 allows for 2 000 MW to be cut, Stage 3 allows for up to 3 000 MW to be cut and Stage 4 allows for 4 000 MW to be cut.

Eskom supplies electricity either directly to customers or to municipalities who in turn sell it to their residents.

To ensure that load-shedding is shared fairly by all South Africans, Eskom needs to continuously monitor the state of electricity generation. This is done using computers at all power stations and at the control centre.

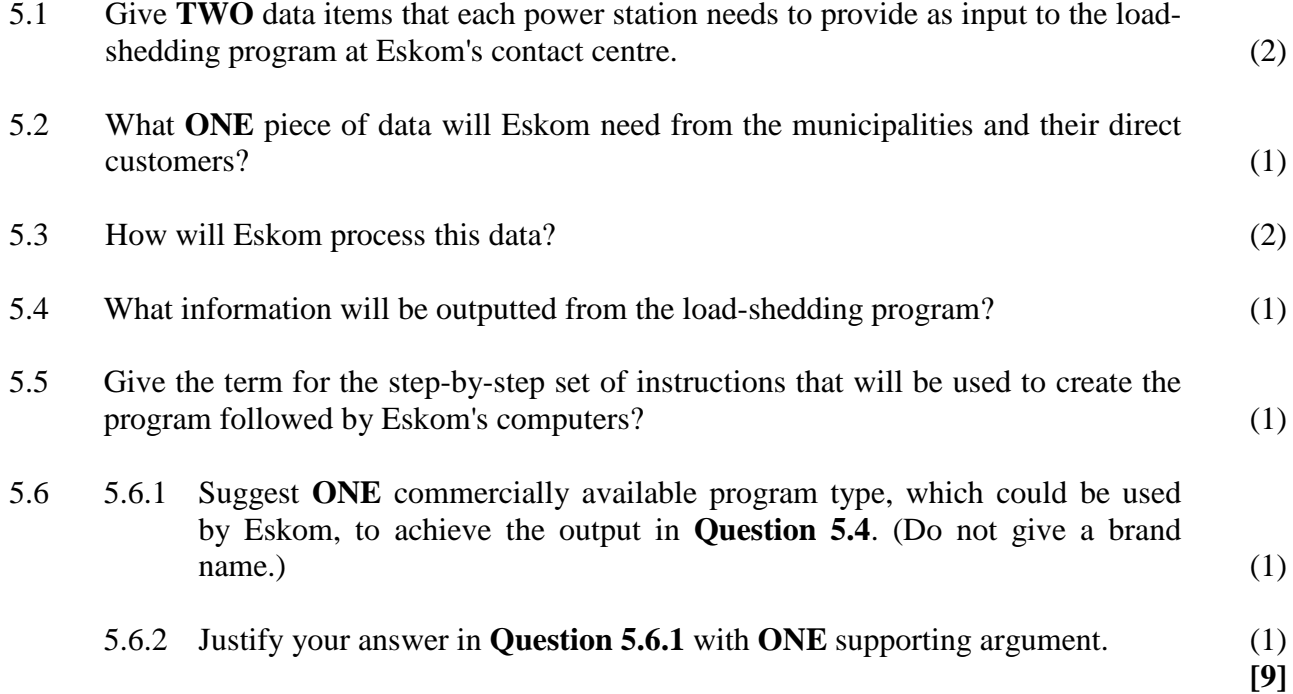

### **QUESTION 6 SOCIAL IMPLICATIONS**

- 6.1 The new *Star Trek* video game was just released and many parents refuse to allow their children to play the game. They say that it leads to physically lazy learners, addicted to gaming. Counter this argument by giving **TWO** reasons why game playing can be of benefit to learners. (2)
- 6.2 You love the new *Star Trek* game and so install your friend's copy onto your computer as well. Give **TWO** reasons why what you have done is illegal. (2)
- 6.3 Mbulelo lives in Johannesburg and spends a lot of time on electronic communication with his friends. He is part of the 'Information Age'. Jaco lives on a rural farm just outside Pofadder, and when he wants to get hold of his friends, he usually rides his bike to their homes or sends a message with someone. His community lacks many of the basic electronic systems that Mbulelo has access to.
	- 6.3.1 What is the phrase given to describe the difference in Mbulelo's and Jaco's access to electronic communications? (1)
	- 6.3.2 Discuss **TWO** ways in which you, as a concerned South African citizen, can help Jaco to bridge this difference in access to electronic communication. (2)
	- 6.3.3 Give **THREE** ways in which you can help to be environmentally friendly through your computing. (3)

**[10]**

## **QUESTION 7 SOLUTION DEVELOPMENT**

Your exams are nearly over so you start to plan your holiday at year's end.

You set up a spreadsheet worksheet as follows:

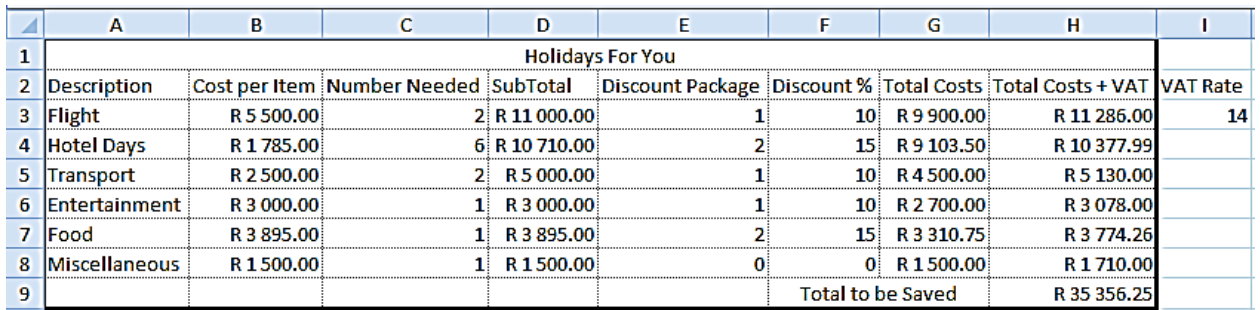

7.1 What function of the spreadsheet was used to spread the heading 'Holidays For You' across the cells  $A1 : H1?$  (1)

- 7.2 You would like to restrict the discount package to only one of four options, namely 0, 1, 2, or 3. What **TWO** form controls can be used to do this? (2)
- 7.3 7.3.1 Many of the columns are rather wide. This is due to the heading being so wordy. Give **TWO** methods you can use to shrink the column width without losing any part of the heading. (2)
	- 7.3.2 The data for the actual percentage obtained for each discount package is stored on another worksheet. What suitable function could be used to get that information onto this worksheet, without simply copying and pasting? (1)
	- 7.3.3 The 'Total Costs + VAT' have been calculated using a 14% VAT rate. This VAT value has been stored in cell I3. Write down the full formula that will be used to calculate the 'Total Costs + VAT' for the first item in cell H3. This formula will be autofilled for the rest of column H. (3)
- 7.4 What is the technique of 'freezing' a cell address into a formula or function called? (1)

**[10]**

**75 marks**

## **SECTION C**

### **SCENARIO**

Sello Imfundo has just been appointed as Assistant to the Minister of Basic Education in South Africa and has been tasked with rolling out tablets and their use in all high schools in the country. He knows that you have just completed your schooling, having taken Computer Applications Technology as a Senior Certificate subject. He asks you to advise him on this huge undertaking.

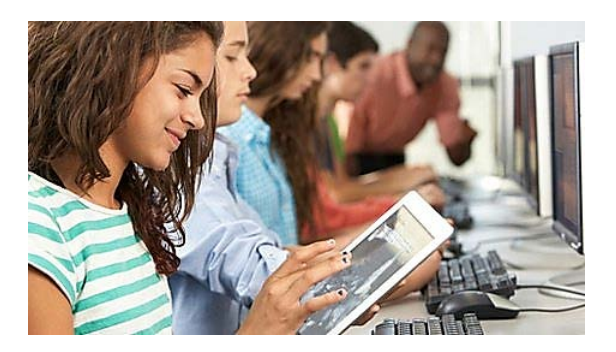

All the required hardware and software, both needed and wanted, will have to be sourced. The Minister also wants every school to have Internet access.

[Source: <http://news.bbcimg.co.uk/media/images>]

### **QUESTION 8 INTEGRATED SCENARIO**

8.1 Sello logs on at <www.pricecheck.co.za> and receives the following specifications and costs for three different tablets.

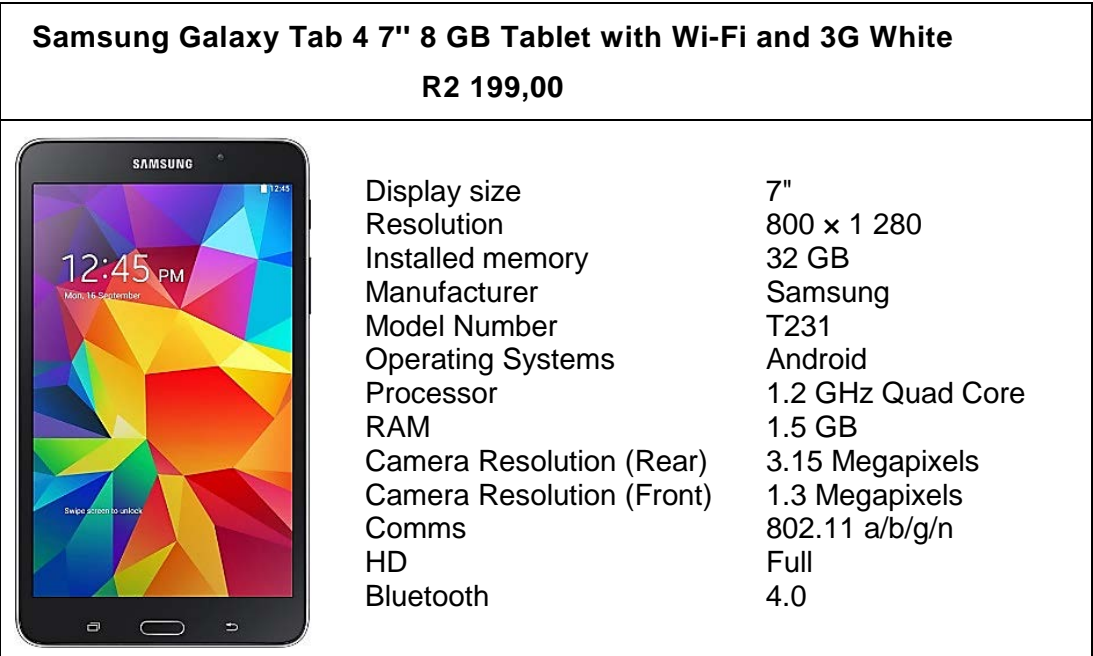

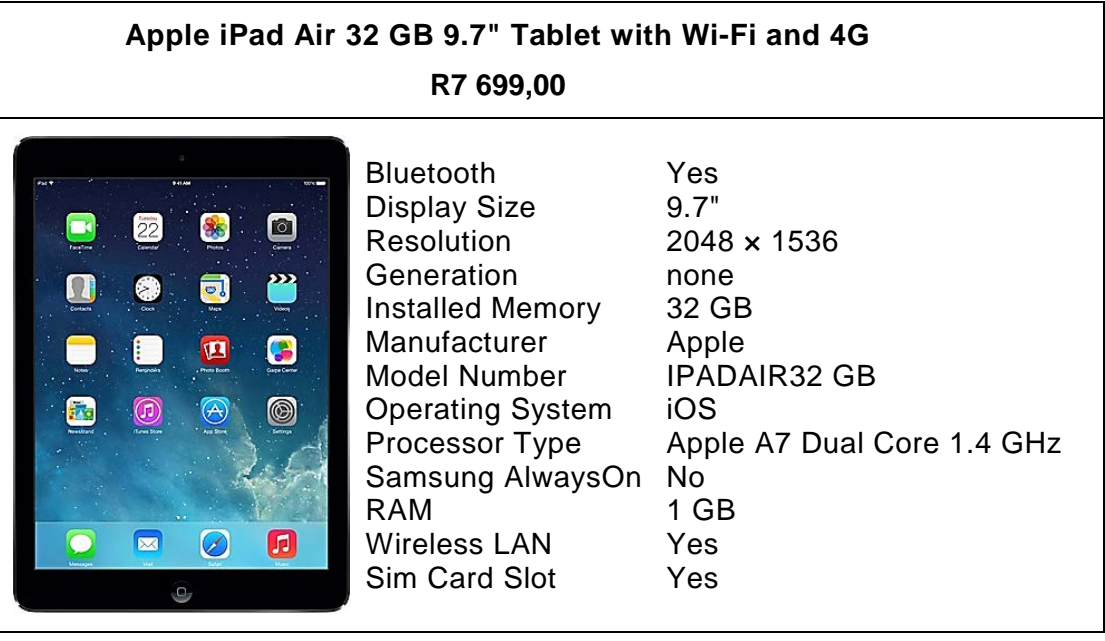

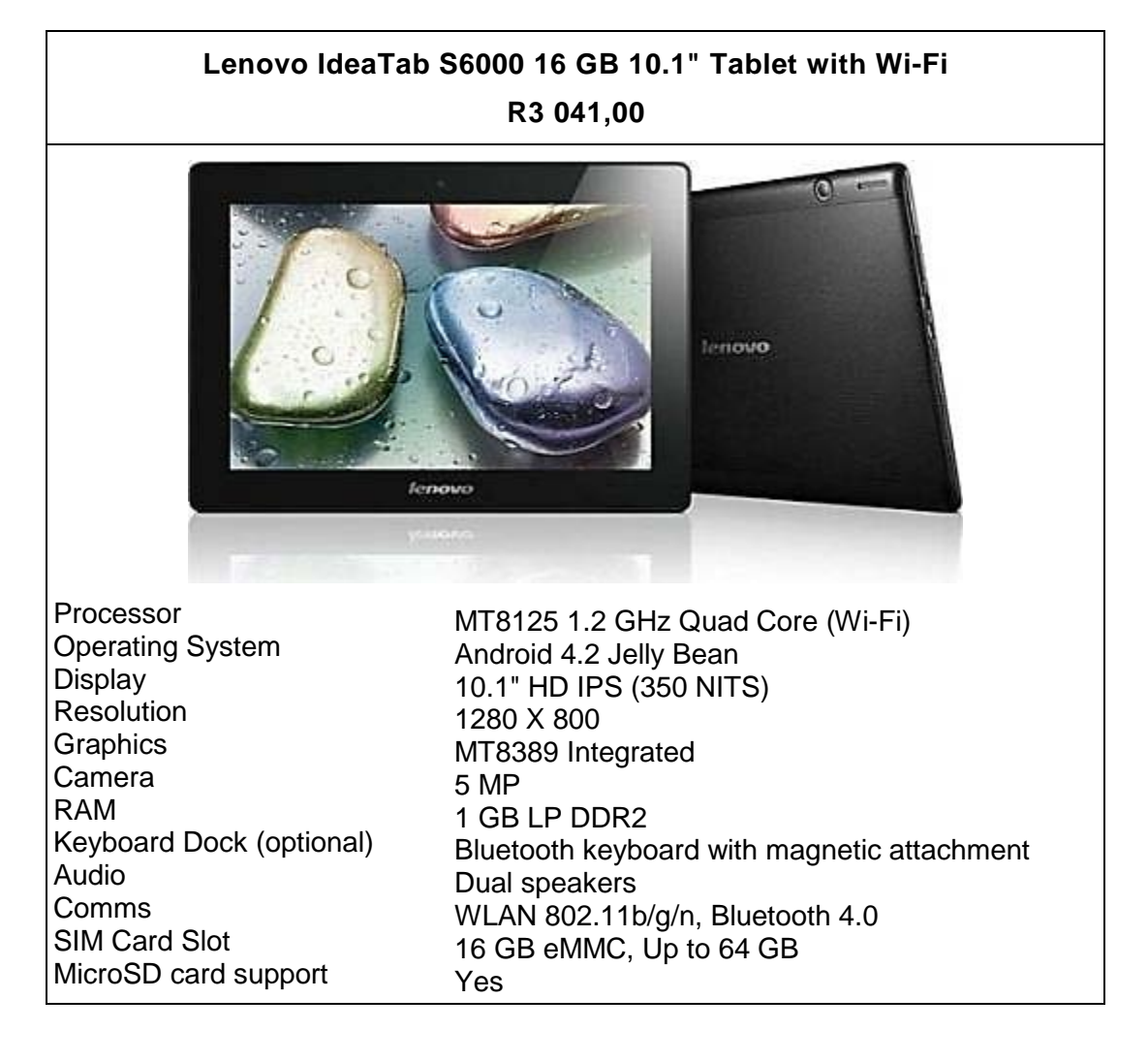

The minister needs to understand the specifications of the different tablets and asks you the following questions.

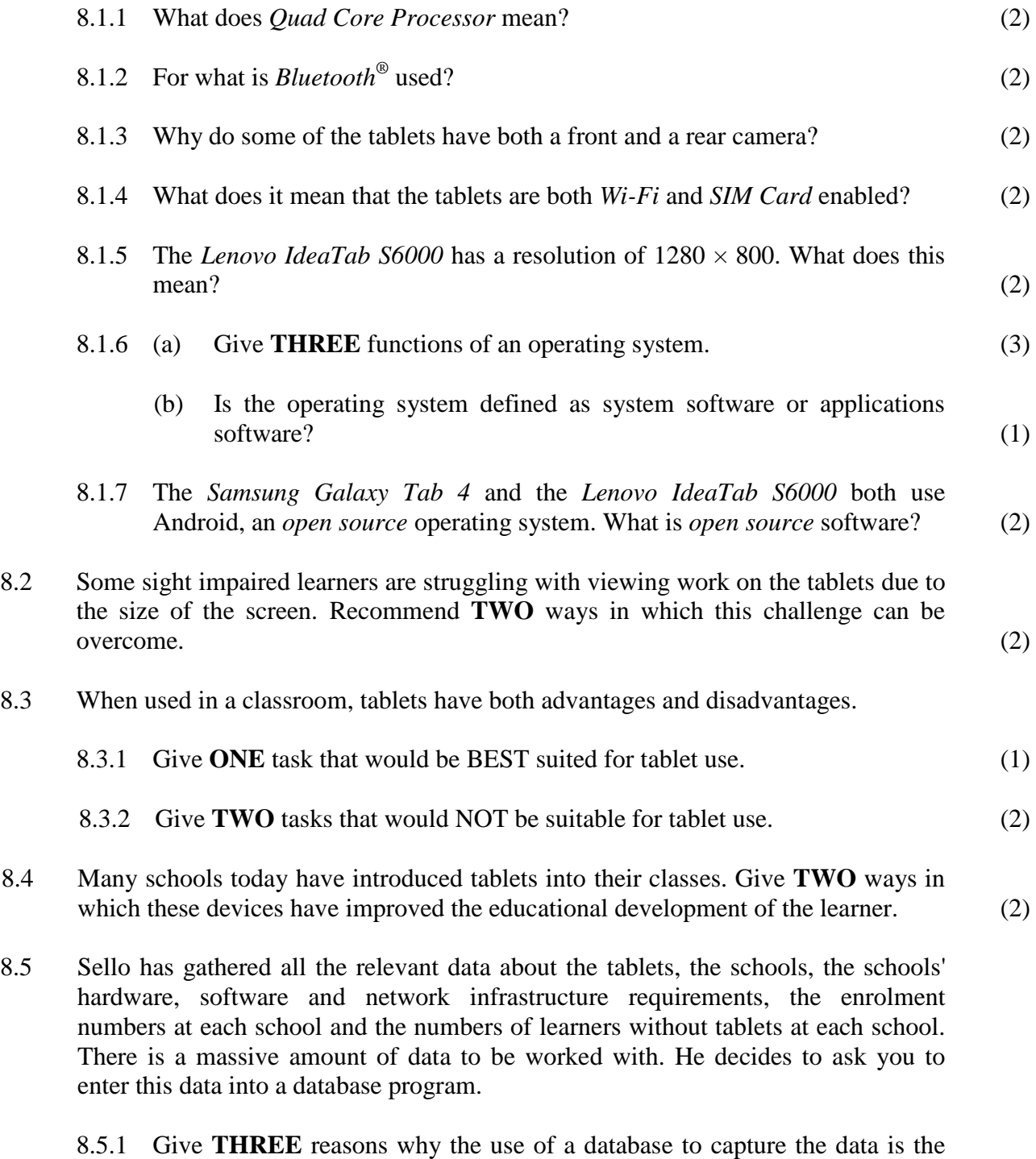

most appropriate. (3)

8.5.2 Sello is overwhelmed with all this data that is in many cases repeated data from different sources. You recommend that he splits the data into different tables as shown below.

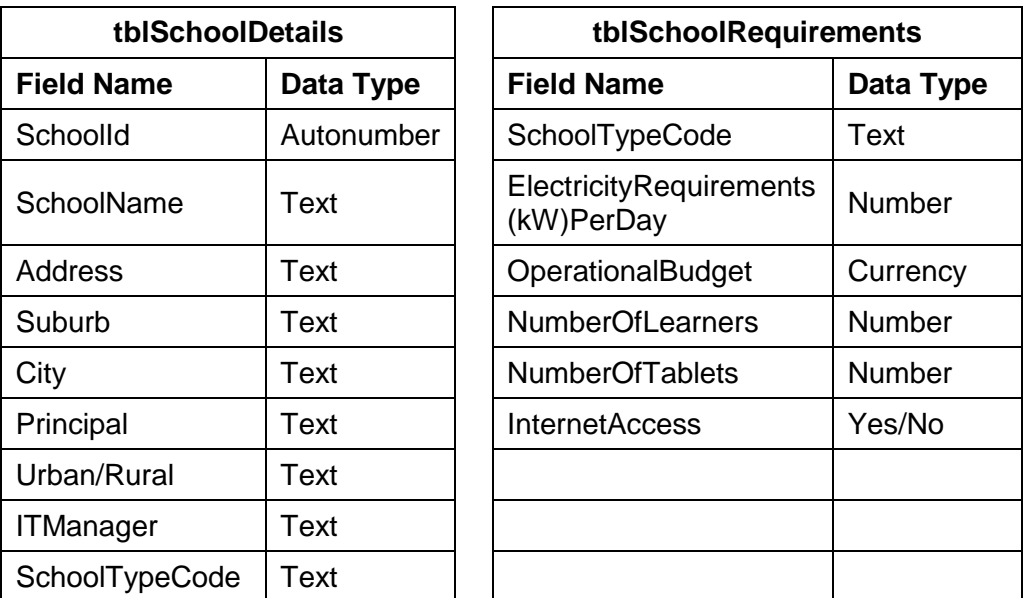

In order for queries to be conducted on the data, the tables need to be linked together.

- (a) What must be created in order to achieve this linking of the tables? (1)
- (b) The following queries need to be done. Write down, next to the correct question number, the field(s) and statement(s) you would use to achieve the following queries. For example, to list all schools with no Internet access, the criteria in the [Internet Access] field would  $be = false.$ 
	- (i) List all schools in Randburg that have learner numbers greater than 500. (3)
	- (ii) Add a calculated field that increases the operational budget for all rural schools by  $R500 000,00$ .  $(4)$
- 8.6 Sello has created and tested the queries and now needs his data capturer to enter the data. Tali, the data capturer, is a new worker and so is not familiar with the database package.
	- 8.6.1 Give **TWO** features of the database program that can be used to help Tali capture the data.  $(2)$
	- 8.6.2 Some of the information obtained from the queries is more suitably displayed in a graphical form. What is the term that describes sending the information from the database to another programme? (1)
	- 8.6.3 What application programme would be suitable to use to plot these graphs? (1)
	- 8.6.4 If the data to be plotted is the schools' daily electricity consumption over a month, which **TWO** graph types would be suitable for this? (2)
- 8.7 Some parents are concerned that if learners use tablets at school, they may be able to access inappropriate websites that are not educational. Give **THREE** ways in which educators can make sure that their learners are safe while 'surfing' the web. (3)
- 8.8 Another concern of parents and educators is the issue of *cyber bullying.* Explain how cyber bullying can be reduced or prevented on the tablet. (2)
- 8.9 8.9.1 You are required to compile all the data into a proposal that will be presented to the Minister. Recommend **ONE** application package that will be suitable to create, manipulate and lay out your findings in a clear and easy manner. (1)
	- 8.9.2 Justify your choice of application in **Question 8.9.1** by giving **TWO** supporting arguments. (2)
- 8.10 Your school specifically recommends one of the tablets offered to the Minister. Give **TWO** reasons to justify your choice. (2)

**50 marks**

**Total: 150 marks**